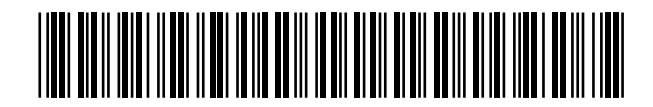

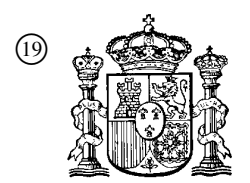

19 **CONSTANT OFICINA ESPAÑOLA DE** PATENTES Y MARCAS

ESPAÑA

 <sup>11</sup> Número de publicación: 2 365 538  $(51)$  Int. Cl.:

*B07C 3/00* (2006.01)

## <sup>12</sup> TRADUCCIÓN DE PATENTE EUROPEA T3

<sup>96</sup> Número de solicitud europea: **05812379 .5**

<sup>96</sup> Fecha de presentación : **24.10.2005**

<sup>97</sup> Número de publicación de la solicitud: **<sup>1814676</sup>**

<sup>97</sup> Fecha de publicación de la solicitud: **08.08.2007**

<sup>54</sup> Título: **Procedimiento, programa informático y máquina de clasificación postal automatizada.**

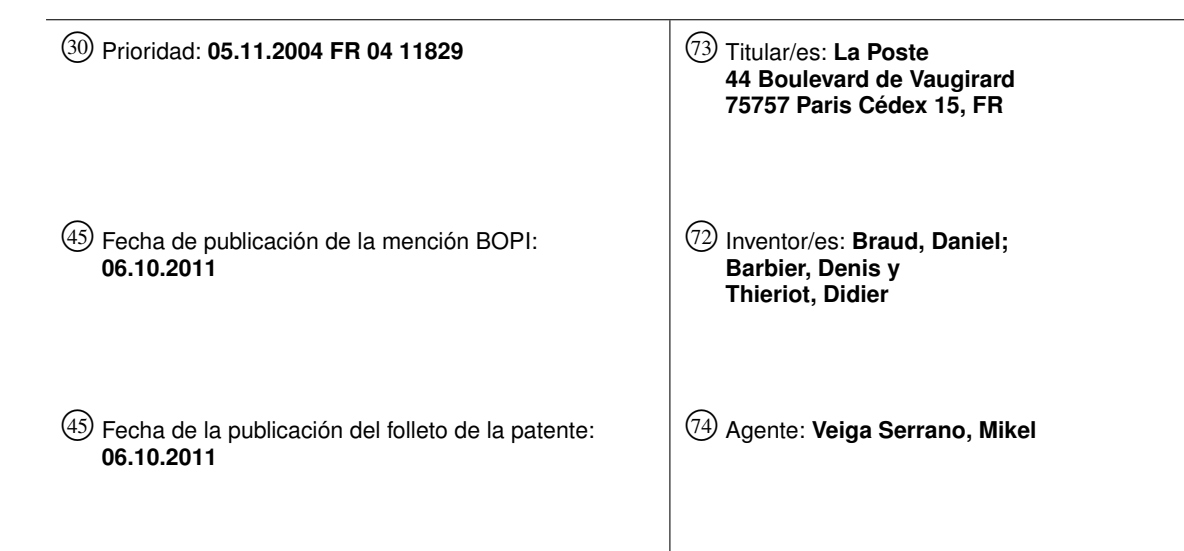

Aviso: En el plazo de nueve meses a contar desde la fecha de publicación en el Boletín europeo de patentes, de la mención de concesión de la patente europea, cualquier persona podrá oponerse ante la Oficina Europea de Patentes a la patente concedida. La oposición deberá formularse por escrito y estar motivada; sólo se considerará como formulada una vez que se haya realizado el pago de la tasa de oposición (art. 99.1 del Convenio sobre concesión de Patentes Europeas).

Venta de fascículos: Oficina Española de Patentes y Marcas. Pº de la Castellana, 75 – 28071 Madrid

#### **DESCRIPCION**

Procedimiento, programa informático y máquina de clasificación postal automatizada

#### 5 **Sector de la técnica**

La presente invención se refiere a una clasificación postal automatizada.

10 15 Las máquinas automáticas de clasificación postal comprenden habitualmente una corredera en la que avanza una carta, así como sensores que extraen informaciones en la carta. Estas informaciones pueden ser, por ejemplo, un código postal de la dirección de destino, o incluso un peso de la carta. Así, tales sensores determinan, concretamente mediante pesado de la carta y/o mediante lectura óptica y reconocimiento de caracteres, el peso, el código postal mencionado anteriormente, u otro, como valores que entonces se asocian a criterios de clasificación. La máquina comprende entonces una pluralidad de receptáculos, como bandejas de clasificación, aguas abajo de la corredera principal y, en función de los valores detectados y asociados a los criterios de clasificación, se encamina la carta hacia uno de los receptáculos.

- **Estado de la técnica**
- 20 Se conocen tales máquinas en el estado de la técnica, concretamente las descritas en los documentos:
	- US 2004/0000508
	- WO 03/088003
- 25 No obstante, las máquinas existentes garantizan una clasificación con respecto a un único criterio o, en el mejor de los casos, con respecto a dos criterios a la vez. Además, ninguna máquina existente garantiza una ausencia de solapamiento de todas las combinaciones posibles de criterios, lo que es susceptible de generar, evidentemente, errores de clasificación.

#### 30 **Objeto de la invención**

La presente invención mejora la situación.

35 Uno de los objetivos de la presente invención es garantizar que se tenga en cuenta la exhaustividad de las combinaciones posibles de criterios.

Otro objetivo de la presente invención es garantizar la ausencia de solapamiento del conjunto de las combinaciones posibles de criterios.

- 40 Propone para ello en primer lugar un procedimiento de automatización de clasificación postal según la reivindicación 1. Así, se entenderá que aplicando a los valores de criterios de clasificación las combinaciones lógicas tal como se definen con referencia a la etapa c) del procedimiento descrito en la reivindicación 1, se permite una elección exhaustiva de criterios de clasificación diferentes al tiempo que se garantiza una ausencia de solapamiento de las combinaciones posibles entre valores de criterio.
- 45

65

El procedimiento en el sentido de la invención está destinado a ponerse en práctica mediante un ordenador adecuadamente programado. Con respecto a esto, la presente invención también se refiere a un programa informático según la reivindicación 8.

- 50 El ordenador mencionado anteriormente, a su vez, puede ser un equipo de una máquina automática de clasificación postal, que comprende además:
	- una corredera principal en la que está destinado a avanzar una carta,
- 55 - sensores dispuestos en esta corredera principal y destinados a extraer en la carta un juego de valores asociados a criterios de clasificación,

- una pluralidad de receptáculos aguas abajo de la corredera principal,

60 - y medios destinados a orientar la carta hacia un receptáculo.

> El ordenador comprende, preferiblemente, circuitos de entrada adecuados para recibir señales representativas de los valores extraídos mencionaos anteriormente, circuitos de salida para controlar los medios de orientación de la carta, y una memoria en la que se almacena un programa informático que comprende, en el sentido de la invención, instrucciones para:

> > $\overline{2}$

- estimar, para cada juego de valores extraídos, una función booleana que combina los valores extraídos mediante el operador lógico "Y", y

- asignar un valor de receptáculo al valor estimado.

#### **Descripción de las figuras**

Otras características y ventajas de la invención se desprenderán tras examinar la descripción detallada a continuación, y los dibujos adjuntos en los que:

10

5

- la figura 1 ilustra una máquina de clasificación postal en el sentido de la invención,

- la figura 2 representa esquemáticamente la tabla de datos que utiliza el programa informático para la puesta en práctica del procedimiento en el sentido de la invención,

- 15
- la figura 3 representa un ejemplo de organigrama del programa en el sentido de la invención,

- las figuras 4a a 4f son capturas de pantalla de una interfaz hombre/máquina que invitan a un usuario a definir sus elecciones monocriterio de separación para criterios de clasificación respectivos tales como el destino, el franqueo, el formato, la urgencia, etc.,

- la figura 5 es una captura de pantalla que representa algunas elecciones de separación multicriterio (columna de la izquierda) y la combinación de valores correspondiente de una elección de separación multicriterio seleccionada (columna de la derecha),

25

20

- la figura 6 es una captura de pantalla de una interfaz hombre/máquina que invita al usuario a completar, si lo desea, concretamente separaciones multicriterio incompletas, y

30 - la figura 7 es una captura de pantalla que representa, en lógica booleana, una de las separaciones multicriterio elegidas por el usuario.

#### **Descripción detallada de la invención**

35 Se hace referencia en primer lugar a la figura 1 en la que se ha representado una máquina de clasificación multicriterio en el sentido de la invención. Una máquina de este tipo trata la carta depositada en los buzones en la vía pública o en la fachada de los establecimientos postales.

El tratamiento se descompone en diversas etapas de las cuales las principales son las siguientes:

- 40 - segregación del correo (separación por tamaño de los envíos),
	- enderezamiento del correo (puesta de los sobres en el mismo sentido),
		- puesta de matasellos en el correo,
		- y clasificación del correo, propiamente dicha.
- 45 50 La máquina automática que garantiza en particular la clasificación postal, con la referencia (2) en la figura 1, comprende una corredera principal, dotada por ejemplo de una cinta (20) transportadora animada por uno o varios rodillos (21) giratorios, y en la que está destinado a avanzar una carta (1). La máquina (2) comprende además un banco (22) de sensores, concretamente ópticos (221) con reconocimiento de caracteres, para extraer en la carta un juego de valores asociados a criterios de clasificación. Preferiblemente, se prevén al menos tres criterios de clasificación de los cuales al
- menos, de manera no exhaustiva:
	- una indicación (10) de destino, tal como el código postal del destino, u otro,
	- un formato de carta, concretamente un formato de sobre,
- 55 - una urgencia,
	- un franqueo (11) o un tipo de franqueo de la carta (1) postal,
		- eventualmente la presencia o no de un código de barras, y
		- eventualmente la presencia o no de una indexación anterior.
- 60 La máquina comprende además una pluralidad de receptáculos (25a), (25b), (25c), por ejemplo en la prolongación de las correderas (24a), (24b), (24c) secundarias respectivas que están dispuestas aguas abajo de la corredera (20) principal. Finalmente, la máquina comprende medios (23a), (23b), por ejemplo topes giratorios, destinados a orientar la carta (1) hacia una corredera secundaria y, de allí, hacia uno de los receptáculos.
- 65 Preferiblemente, la rotación de los topes (23a), (23b) se controla mediante un ordenador (26) dotado, de manera clásica, de una unidad (266) central, de una interfaz hombre/máquina que incluye por ejemplo una pantalla (262) y medios de entrada tales como un teclado (263) y un ratón (264). Más particularmente, el ordenador está equipado con circuitos

(265) de entrada, conectados por ejemplo a una tarjeta PCM-CIA, para recibir señales de mediciones obtenidas por los sensores del banco (22), así como circuitos (261) de salida para controlar los topes (23a), (23b) giratorios, en función de la estimación de una función booleana que combina valores representativos de las mediciones llevadas por los sensores mencionados anteriormente. Para ello, el ordenador (26) comprende además una memoria, por ejemplo ROM (268)

5 10 permanente, en la que se almacena un programa informático en el sentido de la invención que se describirá a continuación con referencia a la figura 3. Se indica simplemente en este caso que una variante consiste en prever el programa informático en un soporte amovible que está destinado a actuar conjuntamente con un lector (267) que comprende el ordenador (26), o, de manera equivalente, a prever una descarga del programa desde un sitio distante, concretamente mediante una interfaz de comunicación hacia una red de tipo Internet. El ordenador (26) comprenderá entonces una interfaz de comunicación de este tipo, tal como un módem (no representado en la figura 1).

Haciendo referencia a la figura 3, el programa en el sentido de la invención comprende, de manera general:

15 - una tabla (40) de datos que comprende una pluralidad de valores posibles de criterios de clasificación que se describirán con referencia a la figura 2, e instrucciones:

a1) para invitar a un usuario (etapas 31, 33, ..., 34), en el inicio del programa, a seleccionar en la tabla una pluralidad de criterios de clasificación, así como uno o varios valores posibles que deben asignarse a cada criterio de clasificación; y

20 b1) para formar al menos una función booleana (etapas 32a, 32b) en la que los valores seleccionados que están asociados a criterios distintos se combinan mediante el operador lógico "Y".

Haciendo referencia a la figura 2, los valores posibles de criterios CP1, CP2, ..., CPN; CP (N+1), F1, F2, ..., U1, -U2 se catalogan preferiblemente en la tabla (40) de datos según un diagrama arbóreo que comprende:

25

- catálogos (41), (42), ..., (43) principales asociados cada uno a un criterio tal como el código postal de destino de la carta, su formato, su urgencia, u otros, y

- 30 - valores y/o subcatálogos (411 a 432) asociados cada uno respectivamente a uno o varios valores posibles de un mismo criterio, tales como valores que detallan los códigos postales, valores que detallan el formato, valores que detallan la urgencia (en este caso el valor U1 para un sobre urgente y el valor U2 para un sobre no urgente), u otro.
- 35 40 Ahora se describirá en detalle esta tabla (40) representada en la figura 2. Para rellenar la tabla (40), se prevé una pluralidad de criterios, tales como el código postal de destino de la carta, en un catálogo (41) principal, el formato de la carta en un catálogo (42) principal, otros criterios concretamente la presencia de un código de barras o no en el sobre y, finalmente, un criterio de urgencia de la carta, en un catálogo (43) principal. Cada uno de estos catálogos principales se descompone en catálogos secundarios o "subcatálogos". Por ejemplo, el código postal de destino puede incluir códigos postales genéricos tales como el indicativo del departamento (44, 75), en subcatálogos (411 y 412) respectivos. Un subcatálogo (411) puede incluir, por sí mismo, otro subcatálogo (4111), (4112) secundario, que designa el detalle del código postal de destino (44001, 44002, 75001, 75002).

45 Además, este código postal puede descomponerse en el centro de clasificación, si está prevista una lectura óptica con reconocimiento de caracteres de la dirección del destinatario. Finalmente, a cada centro de clasificación o, más generalmente, a cada código postal detallado, se le asocia un valor CP1, CP2, CPN, etc., que se combinará en lógica booleana con otros valores F1, F2, o incluso U1, U2, mediante el operador lógico "Y", en el sentido de la invención. Se indica simplemente que los valores F1, F2 pueden ser relativos, por ejemplo, a un tipo de formato (A4, en el subcatálogo 422, o A8 en el subcatálogo 421). Otros tipos de valores U1 o U2 pueden designar simplemente valores tales como "VERDADERO" (indicado, en el ejemplo representado en la figura 2, "SÍ" con respecto al subcatálogo 431), o incluso "FALSO" (indicado, en el ejemplo representado en la figura 2, "NO" con respecto al subcatálogo 432).

50

Así, en el ejemplo representado en la figura 2, se prevén al menos tres criterios, tales como el código (41) postal de destino, el formato (42) de la carta y la urgencia (43) de la carta. Evidentemente, pueden preverse otros criterios, tal como se observa con referencia a las figuras 4a a 4f que representan capturas de pantalla que aparecen, en una interfaz hombre/máquina, durante la puesta en práctica del programa informático en el sentido de la invención. Por

- 55 ejemplo, la figura 4a indica los diferentes códigos postales de destino (columna de la derecha CD), para dos subcatálogos principales asociados respectivamente a dos ciudades (Nantes y Rennes en la columna central CC), mientras que el criterio principal seleccionado para editar estos detalles de códigos postales y de destino se presenta en la columna de la izquierda CI, en particular seleccionando la sección "DESTINO".
- 60 En la figura 4b, aparece que seleccionando la sección "FRANQUEO" de los criterios principales, aparece una elección de subcatálogos (columna del centro CC), con una propuesta de franqueo mediante sello postal o mediante cupón de respuesta "T" (en el que el franqueo no debe pagarse por el emisor de la carta). Los valores asociados a este criterio se representan en la columna de la derecha (CD) y pueden seleccionarse por el usuario del software con vistas a preparar el plan monocriterio asociado a este criterio "FRANQUEO".
- 65 Igualmente, la figura 4c representa una captura de pantalla que aparece cuando el usuario intenta definir la separación monocriterio relativa al criterio "FORMATO" de la carta. La figura 4d representa un ejemplo de separación relativa al

criterio de urgencia. La figura 4e representa una captura de pantalla cuando el usuario establece separaciones monocriterio con respecto a un criterio SIO (de presencia o no de código de barras en la carta). Finalmente, la figura 4f representa una captura de pantalla que aparece cuando el usuario intenta establecer una separación relativa al criterio de reexpedición.

5

Se entenderá por tanto que en cada etapa del desarrollo del software, la interfaz hombre/máquina (por ejemplo el ordenador y la pantalla (262) asociada), propone al usuario seleccionar uno o varios valores de criterio de clasificación en la columna de la derecha (CD) de la pantalla, combinándose a continuación estos valores seleccionados en lógica booleana, tal como se verá a continuación con referencia a la figura 3.

10

Haciendo referencia por tanto a la figura 3, el programa comprende preferiblemente instrucciones para combinar, bajo el control de un usuario, una pluralidad de valores posibles asociados a un mismo criterio mediante el operador lógico "O" (etapas 31, 33), con vistas a formar a continuación cada función booleana mencionada anteriormente mediante una combinación lógica "Y".

15

20

El programa comprende ventajosamente instrucciones para invitar al usuario a seleccionar los valores posibles que deben asignarse a cada criterio de clasificación, individualmente o mediante subcatálogo completo, tal como se observa para la etapa (31) en la que se selecciona el subcatálogo (411) completo, correspondiente al código (44) postal. Así, en el ejemplo descrito, todos los códigos (44001), (44002) ... postales correspondientes a los valores CP1, CP2, ... se seleccionan y combinan entre sí mediante un operador lógico "O", cuando el usuario selecciona todos los valores

posibles de un catálogo o de un subcatálogo (411).

Así, se entenderá que los valores posibles que deben asignarse a los criterios de clasificación están dispuestos según un diagrama arbóreo que comprende:

#### 25

- ramas (41); (42); ...; (43) principales, asociadas cada una a un criterio de clasificación, y

- ramas (411), (412); (421), (422); (431), (432) secundarias respectivamente, asociadas cada una a uno o varios valores posibles de un mismo criterio.

#### 30

Entonces pueden seleccionarse estos valores posibles individualmente (valor U1 en la etapa 34) o mediante rama secundaria (subcatálogo 411 en la etapa 31).

- 35 Se indica además que, de manera ventajosa, el programa comprende instrucciones para asignar un mismo valor por defecto a todos los valores posibles no seleccionados de un mismo criterio, y para combinar este valor por defecto en la formación de la función booleana. Para ilustrar esta característica, se ha representado en la captura de pantalla de la figura 5 un subcatálogo "resto destinos", o incluso "resto franqueos", correspondiente a todos los valores que no pueden seleccionarse en otros subcatálogos de un mismo criterio (respectivamente "destino" y "franqueo"). Esta medida permite garantizar que se completa la separación.
- 40

Con referencia de nuevo a la figura 3, el programa informático comprende ventajosamente, para controlar una máquina automática de clasificación que comprende una pluralidad de receptáculos tal como se describió anteriormente con referencia a la figura 1, instrucciones para formar una pluralidad de funciones booleanas (etapa 35) combinando valores posibles (VAL (0), VAL (1),.., VAL (máx)) diferentes de una combinación booleana a otra. Así, los valores que proporcionan estas funciones booleanas, indicadas VAL(h), siendo h=0,1,...,máx, en la figura 3 pueden asociarse cada uno a un receptáculo (25a), (25b), ..., (25c) de la máquina de clasificación (etapa 36).

A continuación se describirán en detalle diferentes etapas puestas en práctica por el programa en el ejemplo representado en la figura 3.

50

45

En una primera etapa (30), indicada a continuación a modo de ejemplo, se fija el valor del índice h a 0 (correspondiente al primer valor asociado a una primera bandeja (25a) de clasificación). A continuación, tal como se ha visto con referencia a las capturas de pantalla de las figuras 4a a 4f, el usuario selecciona, para cada criterio de clasificación (código postal, formato, urgencia, u otro) uno o varios valores, combinados mediante el operador lógico "O". Esta

- 55 combinación mediante el operador "O" se realiza en la etapa (31), para un premier criterio tal como el código postal, o incluso en una etapa (33) para otro criterio tal como el formato de sobre, o para otros criterios (no representados). Se indica que es posible seleccionar sólo un único valor de criterio (U1), en la etapa (34) representada en la figura 3. Estos diferentes valores se combinan mediante los operadores lógicos "Y", en las etapas (32a), (32b), de manera que a cada valor de índice h le corresponde un valor final VAL(h), facilitado en la etapa (35), y que corresponde al resultado de la
- 60 lógica combinatoria completa que supone:
	- el operador lógico "Y" entre criterios diferentes; y
	- el operador lógico "O" entre valores asociados a un mismo criterio.
- 65

Se define por tanto, en la etapa (36), una pluralidad de valores resultantes de la lógica combinatoria, para diferentes índices h que van desde 0 hasta h=máx, estando asociado cada uno de esos valores resultantes a un identificador (25a), (25b), ..., (25c) de receptáculo, tal como se representa en la figura 1.

- 5 10 Se indica aún más de manera sencilla que está previsto un bucle de incremento del valor del índice h. Comprende una prueba (37) con respecto al valor de h. Si se alcanza el máximo de separaciones máx en la prueba (37), el programa de definición del plan de separación se termina en la etapa (38). Si no, se incrementa el valor de h en la etapa (39) y se invita al usuario, en la etapa (50), a consultar de nuevo la tabla (40) para definir un nuevo valor de separación multicriterio VAL (h).
- Se entenderá por tanto que para controlar la máquina automática de clasificación equipada con los sensores (221), el programa informático comprende instrucciones para:

15 c1) memorizar valores (código 10 postal u otro) asociados cada uno a un criterio de clasificación, y medidos por los sensores (221) en la carta (1) postal,

d1) estimar las funciones booleanas descritas anteriormente (eventuales combinaciones de O para un mismo criterio, y de Y entre valores de criterios diferentes) en función de los valores medidos, y

20 e1) asignar un valor de receptáculo (o un identificador 25a, 25b, 25c de receptáculo) en correspondencia a cada valor estimado VAL(h) de las funciones booleanas.

Por tanto, se forma una pluralidad de funciones booleanas, asociadas cada una a un receptáculo y que combinan valores posibles diferentes de una función booleana a otra, recordando no obstante que el programa prohíbe una combinación lógica "O" entre valores posibles asociados a criterios distintos.

En resumen, el programa en el sentido de la presente invención genera planes de preparación del correo que permiten realizar una clasificación con respecto a varios criterios.

30 Así, el plan de preparación "Sep. multi. 1" representado en la figura 5, designa, para un receptáculo de la máquina, el contenido de ese receptáculo expresado en cuanto a lógica booleana. En el ejemplo representado:

Receptáculo n.º 1 = ciudad de Nantes (para el destino) Y Sello postal (para el franqueo) Y Indiferente (todos los valores posibles del formato) Y Carta (para la urgencia) etc.

35

25

Haciendo ahora referencia a la figura 6, para cada uno de los criterios en primer lugar, después para las separaciones de clasificación multicriterio, el programa controla:

- 40 - la ausencia de solapamiento de intervalos de codificación de los criterios, y
	- la completitud del tratamiento de los intervalos de codificación de los criterios.

45 En efecto, una vez terminada la fase de creación de las separaciones multicriterio, debe verificarse la completitud del conjunto de las separaciones creadas por el usuario. Si no se verifica esta completitud, un mensaje (figura 6) advierte al usuario de la ausencia de completitud e indica los conjuntos que faltan por obtener un plan de clasificación completo. El usuario puede entonces elegir completar por sí mismo las separaciones o ignorar el mensaje; entonces los conjuntos que falten se agruparán en una separación denominada "resto\_criterios" (no representada).

- 50 Se indica que, previamente, para la creación de las separaciones monocriterio tal como se visualiza en las figuras 4a a 4f, el programa garantiza ya la gestión de una ausencia de solapamiento monocriterio. Una de las reglas es que el plan de separación de un criterio no debe comprender separaciones que se solapen. Para que se verifique esta regla, el programa no permite al usuario elegir, para una separación, selecciones elegidas en las separaciones ya descritas. Por otro lado, el plan de separación de un criterio debe ser completo y debe contener el conjunto de las selecciones posibles, incluidas las secciones "OTROS" correspondientes al subcatálogo "resto\_destinos", "resto\_franqueos", etc., de
- 55 la figura 5. Por tanto, si el usuario no describe completamente el plan de separación, entonces el programa crea automáticamente una separación denominada "resto[nombrecriterio]" que representa el conjunto de las selecciones que faltan para que se verifique la completitud del plan de separación.
- 60 Se recuerda que a continuación, la separación multicriterio se realiza mediante selección de las separaciones de los planes de separación de cada uno de los criterios y el usuario se libra de elegir los operadores lógicos. Estos operadores lógicos se atribuyen automáticamente recordando las siguientes reglas:

- dos separaciones de un mismo criterio se asocian mediante una "O" lógica

- las separaciones de criterios diferentes se asocian mediante una "Y" lógica.

65

La composición lógica de la separación multicriterio se presenta visualmente de manera dinámica en la pantalla de la interfaz hombre/máquina (figura 7).

5 A cada creación de una eventual nueva separación, el solapamiento se trata de manera que no se deja la posibilidad al usuario de crear una separación en solapamiento con las ya creadas. Este tratamiento se realiza basándose en los datos que representan el conjunto de las separaciones posibles y de las separaciones descritas.

Se entenderá por tanto que las funcionalidades que ofrece el programa en el sentido de la invención son concretamente: - crear un plan de preparación multicriterio,

- 10 - modificar un plan de preparación,
	- visualizar un plan de preparación,
	- eventualmente imprimir un plan de preparación, y

- poner en servicio un plan de preparación, por ejemplo en una máquina de clasificación tal como se describió anteriormente.

15

Cada criterio que debe tratarse se declina en un diagrama arbóreo que describe y codifica cada elemento.

Una de las ventajas que proporciona la invención es la verificación de la ausencia de solapamiento. Otra ventaja es la completitud de los planes de preparaciones.

20 Estas dos ventajas se logran previendo la gestión de la lógica combinatoria de los criterios que se expresa a nivel de la codificación más fina, mediante el programa en el sentido de la invención.

La solución propuesta en este caso es tratar, en una primera fase, cada uno de los criterios por separado, con vistas a obtener un plan de separación monocriterio que permite la combinación "O" lógica. Una segunda fase permite a continuación combinar estos planes de separación monocriterio para obtener un producto multicriterio que sólo permite la combinación "Y" lógica.

Evidentemente, la presente invención no se limita a la forma de realización descrita anteriormente a modo de ejemplo; se extiende a otras variantes.

30

25

Así, se entenderá que el programa informático descrito anteriormente puede ser un software destinado a ayudar al tratamiento de clasificación del correo. No obstante, las características de este software, concretamente en el marco del tratamiento multicriterio, pueden retomarse para otras aplicaciones, concretamente para poner matasellos al correo.

#### **REIVINDICACIONES**

- 1. Procedimiento de automatización de clasificación postal, en el que:
- a) se define una pluralidad de criterios de clasificación;

5

10

15

55

60

- b) se seleccionan uno o varios valores posibles que deben asignarse a cada criterio; y
- c) se forma al menos una función booleana en la que los valores posibles asociados a criterios distintos se combinan mediante el operador lógico "Y", al tiempo que se permite una combinación mediante el operador lógico "O" entre todos o parte de los valores posibles asociados a un mismo criterio,

caracterizado porque, en la etapa c, se asigna un mismo valor por defecto a todos los valores posibles no seleccionados de un mismo criterio, y dicho valor por defecto es una de las variables de la función booleana.

- 2. Procedimiento según la reivindicación 1, caracterizado porque se prevén al menos tres criterios de clasificación de al menos un destino, un formato, una urgencia, un franqueo de una carta postal.
- 20 3. Procedimiento según una de las reivindicaciones 1 a 2, para el control de una máquina automática de clasificación que comprende una pluralidad de receptáculos, caracterizado porque, en la etapa c), se forma una pluralidad de funciones booleanas, asociadas cada una a un receptáculo y que combinan valores posibles diferentes de una función booleana a otra.
- 25 4. Procedimiento según la reivindicación 3, para el control de una máquina automática de clasificación equipada además con sensores, caracterizado porque:
	- d) se obtienen valores asociados cada uno a un criterio de clasificación, extraídos mediante dichos sensores en una carta postal,
- 30 e) se estiman dichas funciones booleanas en función de los valores extraídos, y
	- f) se asocia un receptáculo a cada valor estimado de una función booleana.
- 35 5. Procedimiento según una de las reivindicaciones anteriores, caracterizado porque se prohíbe una combinación lógica "O" entre valores posibles asociados a criterios distintos.
	- 6. Procedimiento según una de las reivindicaciones anteriores, caracterizado porque dichos valores posibles que deben asignarse a los criterios están dispuestos según una estructura arborescente que comprende:
- 40 ramas principales asociadas cada una a un criterio, y
	- ramas secundarias asociadas cada una a uno o varios valores posibles de un mismo criterio.
- 45 7. Procedimiento según la reivindicación 6, caracterizado porque, en la etapa b), se seleccionan individualmente o por rama secundaria, o incluso por rama principal, dichos valores posibles.
- 50 8. Programa informático para la puesta en práctica del procedimiento según una de las reivindicaciones 1 a 7, almacenado en una memoria de un ordenador o en un soporte amovible destinado a actuar conjuntamente con un lector que comprende el ordenador, caracterizado porque comprende:
	- · una tabla de datos que comprende una pluralidad de valores posibles de criterios de clasificación, e · instrucciones:
	- a1) para invitar a un usuario, en el inicio del programa, a seleccionar en la tabla una pluralidad de criterios de clasificación, así como uno o varios valores posibles que deben asignarse a cada criterio de clasificación, asignándose un mismo valor por defecto a todos los valores posibles no seleccionados de un criterio; y
	- b1) para formar al menos una función booleana en la que los valores seleccionados y dicho valor por defecto que están asociados a criterios distintos se combinan mediante el operador lógico "Y".
- 9. Programa informático según la reivindicación 8, caracterizado porque dichos valores posibles de criterios se catalogan en dicha tabla de datos según un diagrama arbóreo que comprende:
- 65 - catálogos principales asociados cada uno a un criterio, y

- valores y/o subcatálogos asociaos cada uno respectivamente a uno o varios valores posibles de un mismo criterio.
- 5 10. Programa informático según una de las reivindicaciones 8 y 9, caracterizado porque comprende además instrucciones para combinar, bajo el control de un usuario, una pluralidad de valores posibles asociados a un mismo criterio mediante el operador lógico "O", con vistas a formar dicha función booleana.
- 10 11. Programa informático según la reivindicación 10, tomada en combinación con la reivindicación 9, caracterizado porque comprende instrucciones para invitar a un usuario a seleccionar dichos valores posibles que deben asignarse a cada criterio de clasificación, individualmente o mediante subcatálogo completo, o mediante catálogo completo.
- 15 12. Programa informático según una de las reivindicaciones 8 a 11, para controlar una máquina automática de clasificación que comprende una pluralidad de receptáculos, caracterizado porque comprende instrucciones para formar una pluralidad de funciones booleanas, asociadas cada una a un receptáculo y que combinan valores posibles diferentes de una función booleana a otra.
- 20 13. Programa informático según la reivindicación 12, para controlar una máquina automática de clasificación equipada además con sensores, caracterizado porque comprende instrucciones para:
	- c1) memorizar valores asociados cada uno a un criterio de clasificación, medidos por dichos sensores en una carta postal,
		- d1) estimar dichas funciones booleanas en función de los valores medidos, y
	- e1) asignar un valor de receptáculo en correspondencia a cada valor estimado de las funciones booleanas.
- 14. Máquina automática de clasificación postal, del tipo que comprende:

25

35

- 30 - una corredera principal en la que está destinado a avanzar una carta,
	- sensores dispuestos en dicha corredera principal y destinados a extraer en dicha carta un juego de valores asociados a criterios de clasificación,
	- una pluralidad de receptáculos aguas abajo de la corredera principal,
		- medios destinados a orientar dicha carta hacia un receptáculo,
- 40 un ordenador que comprende circuitos de entrada adaptados para recibir señales representativas de dichos valores extraídos, circuitos de salida para controlar dichos medios de orientación de la carta, caracterizado porque el ordenador comprende además una memoria en la que se almacena un programa informático que comprende instrucciones para:
- 45 50 • estimar, para cada juego de valores extraídos, una función booleana que combina dichos valores extraídos mediante el operador lógico "Y", al tiempo que se permite una combinación mediante el operador lógico "O" entre todos o parte de los valores posibles asociados a un mismo criterio, y se asigna un mismo valor por defecto a todos los valores posibles no seleccionados de un mismo criterio, y dicho valor por defecto es una de las variables de la función booleana, y
	- asignar un valor de receptáculo a dicho valor estimado.

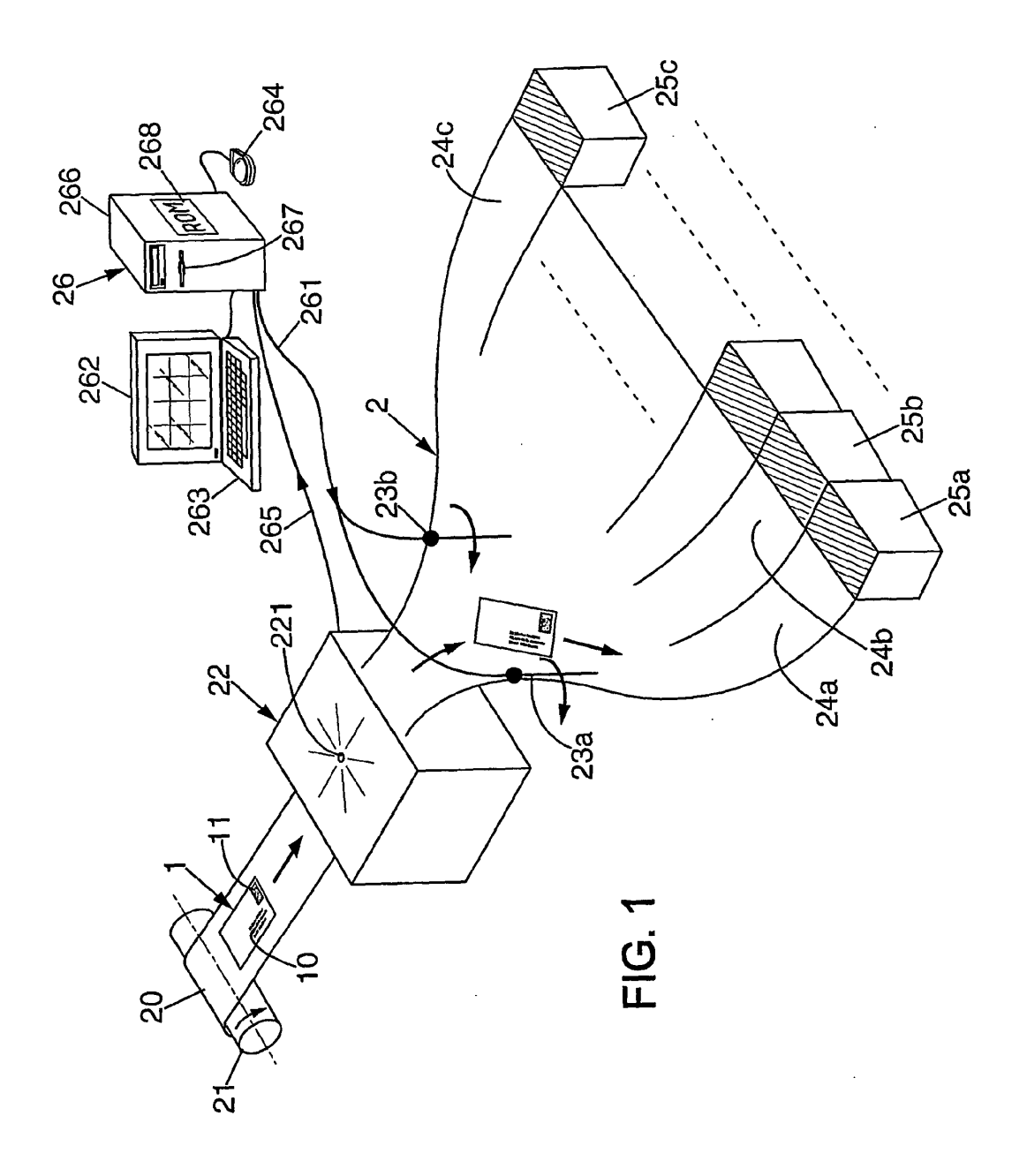

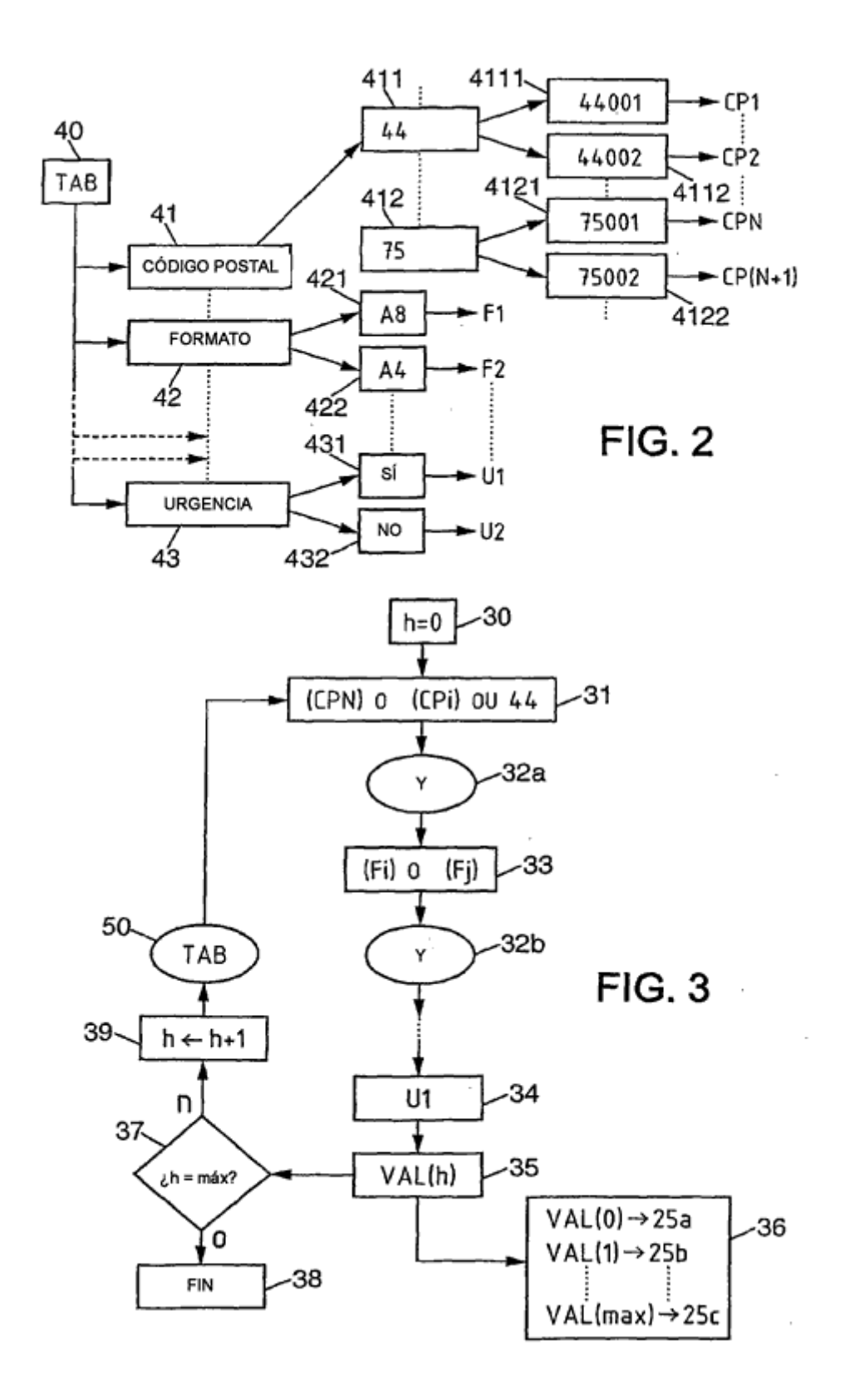

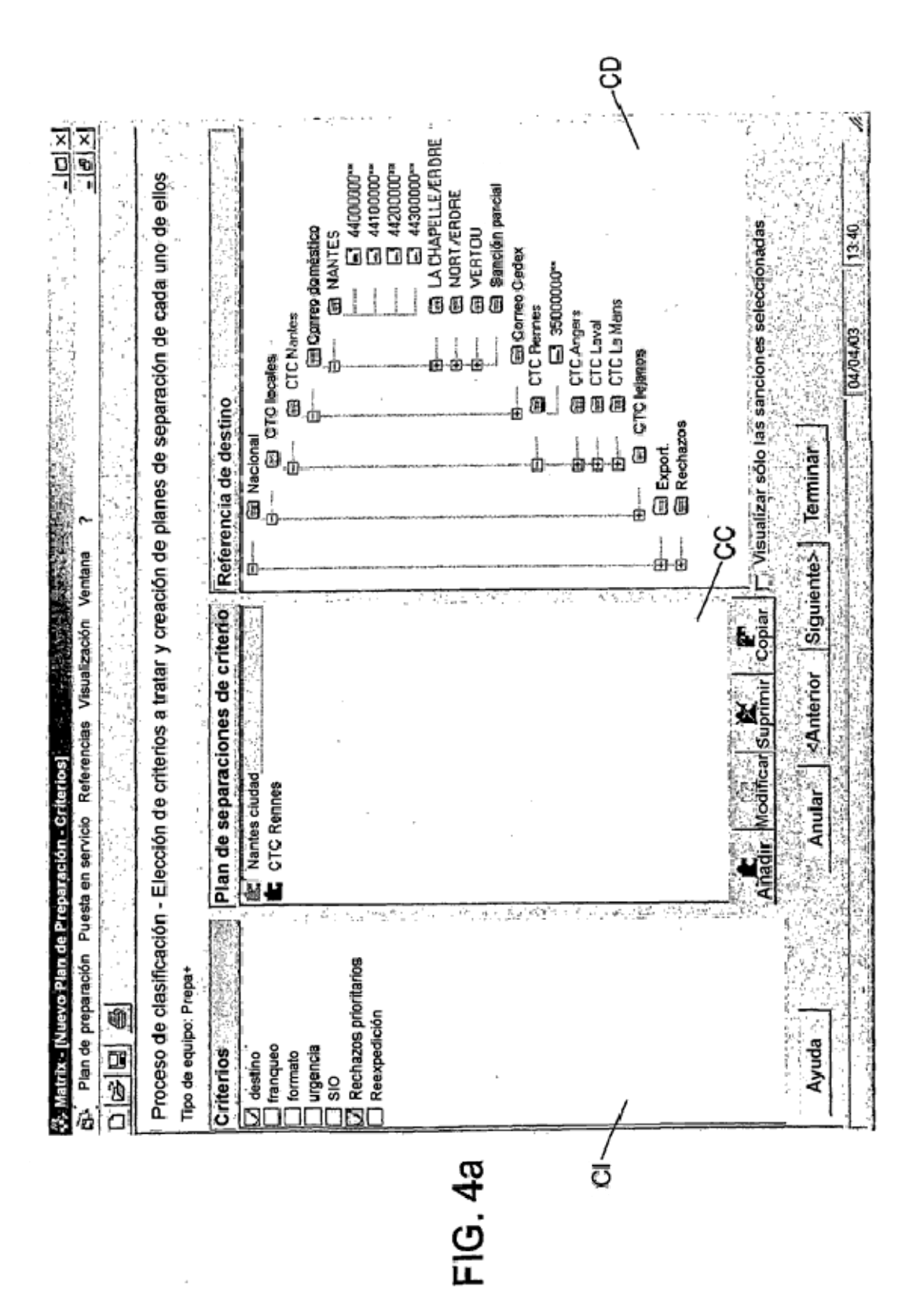

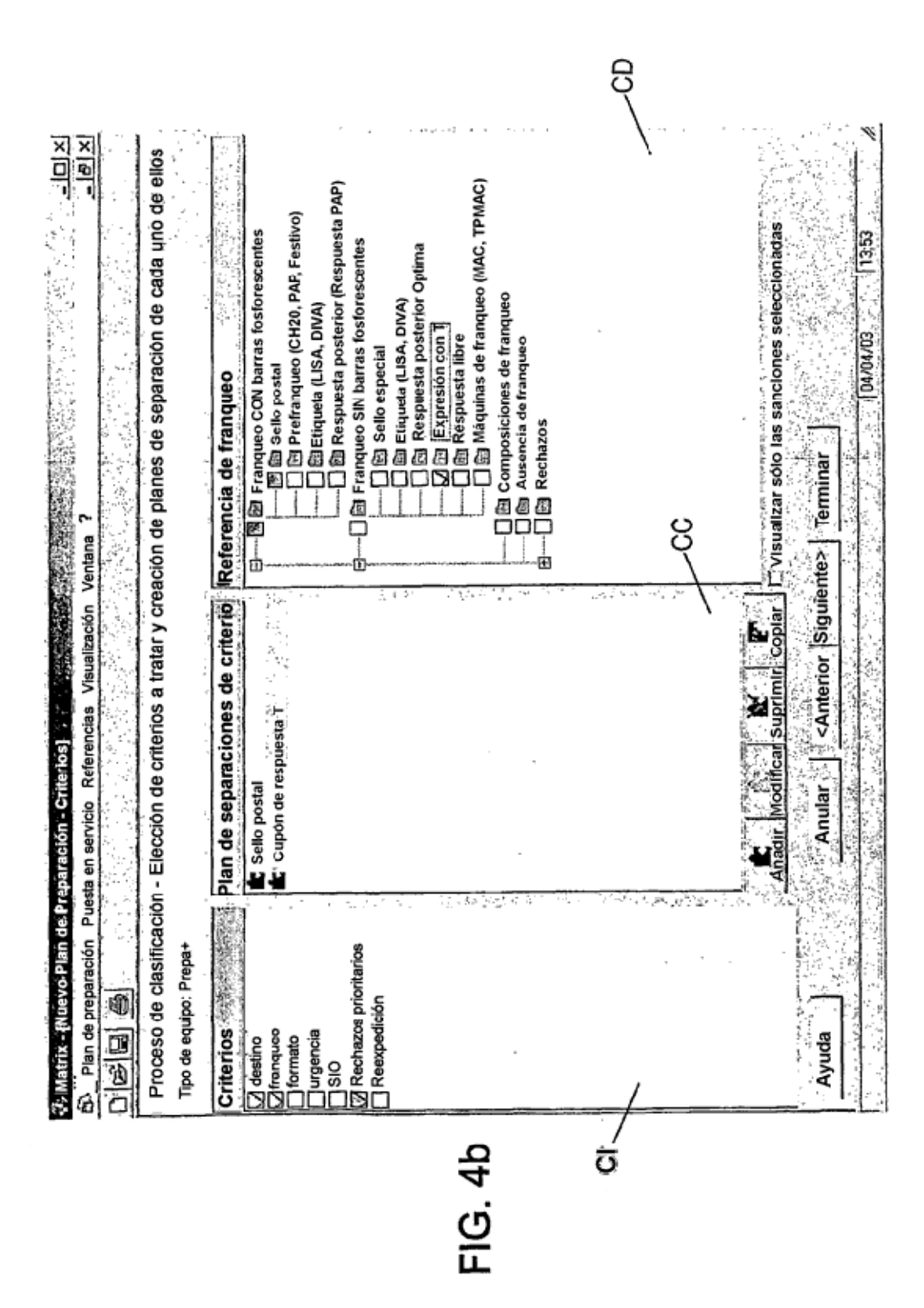

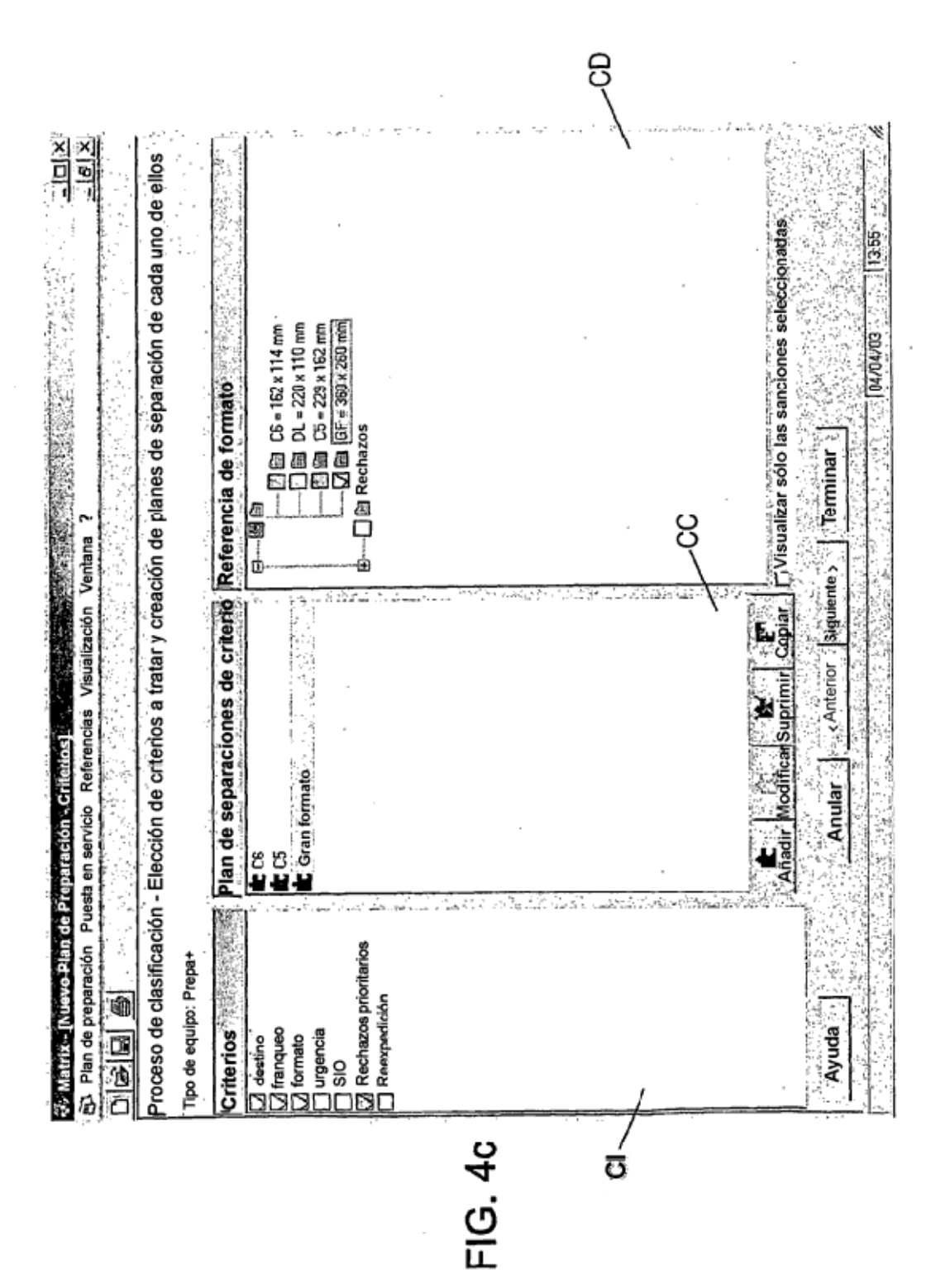

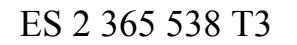

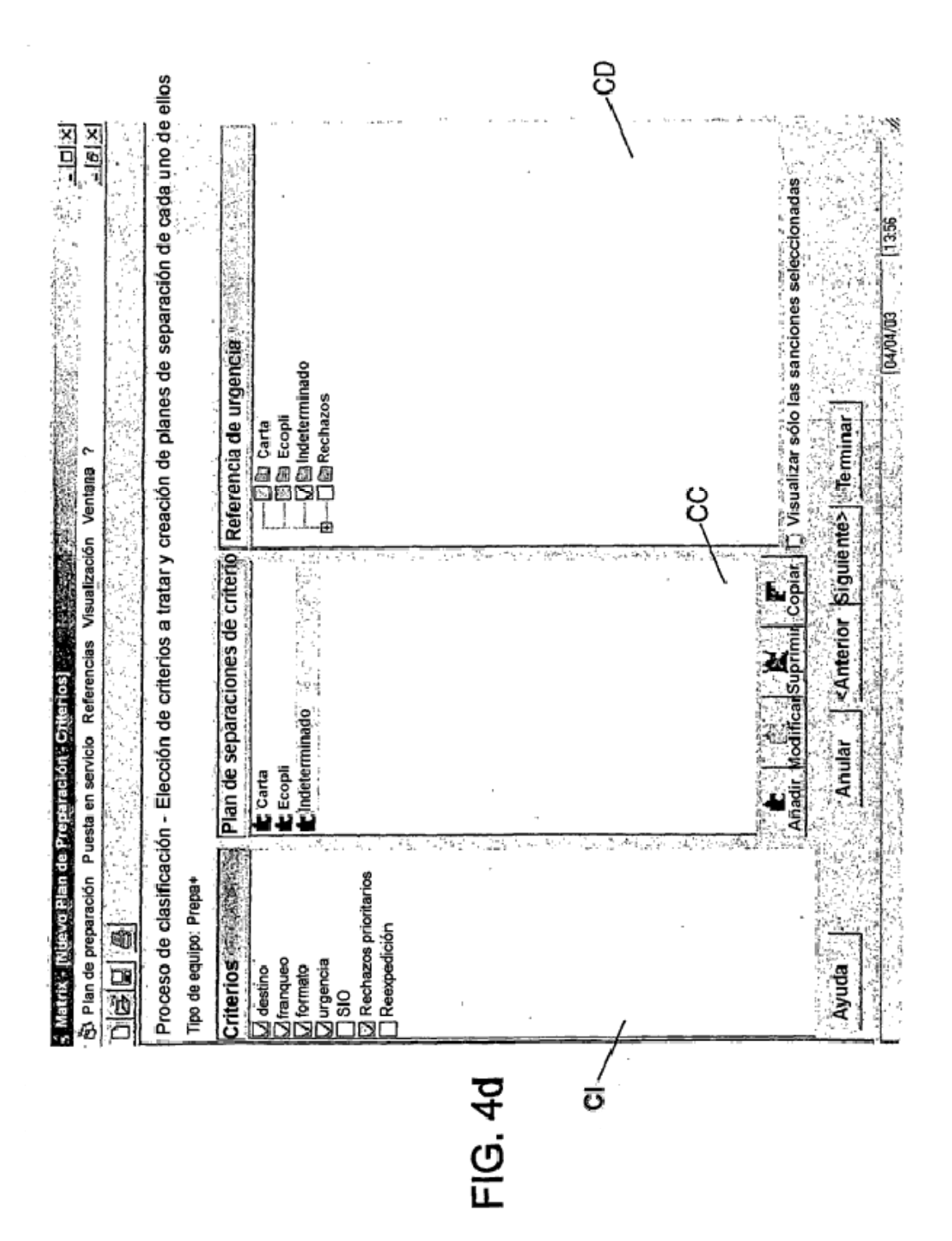

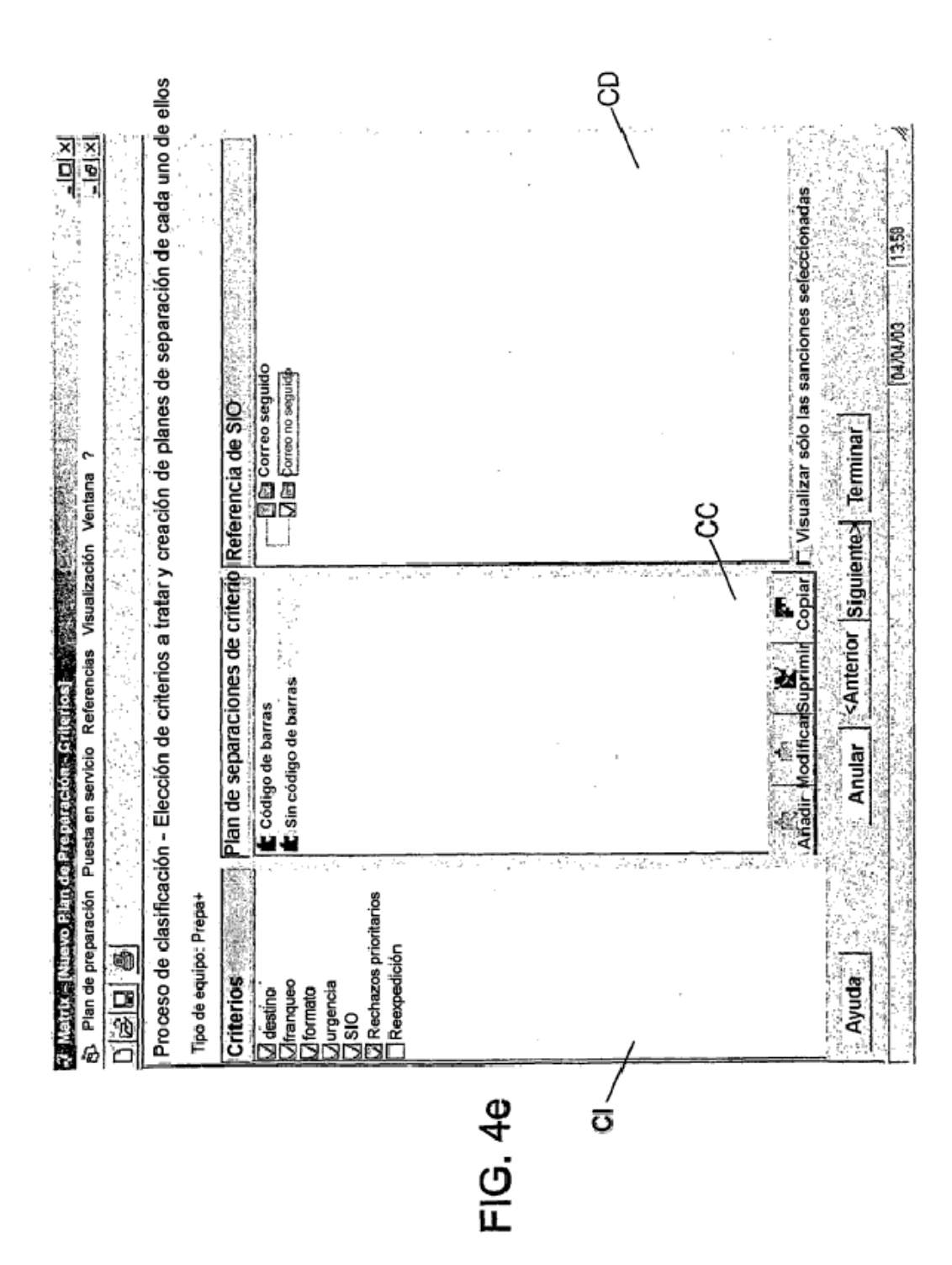

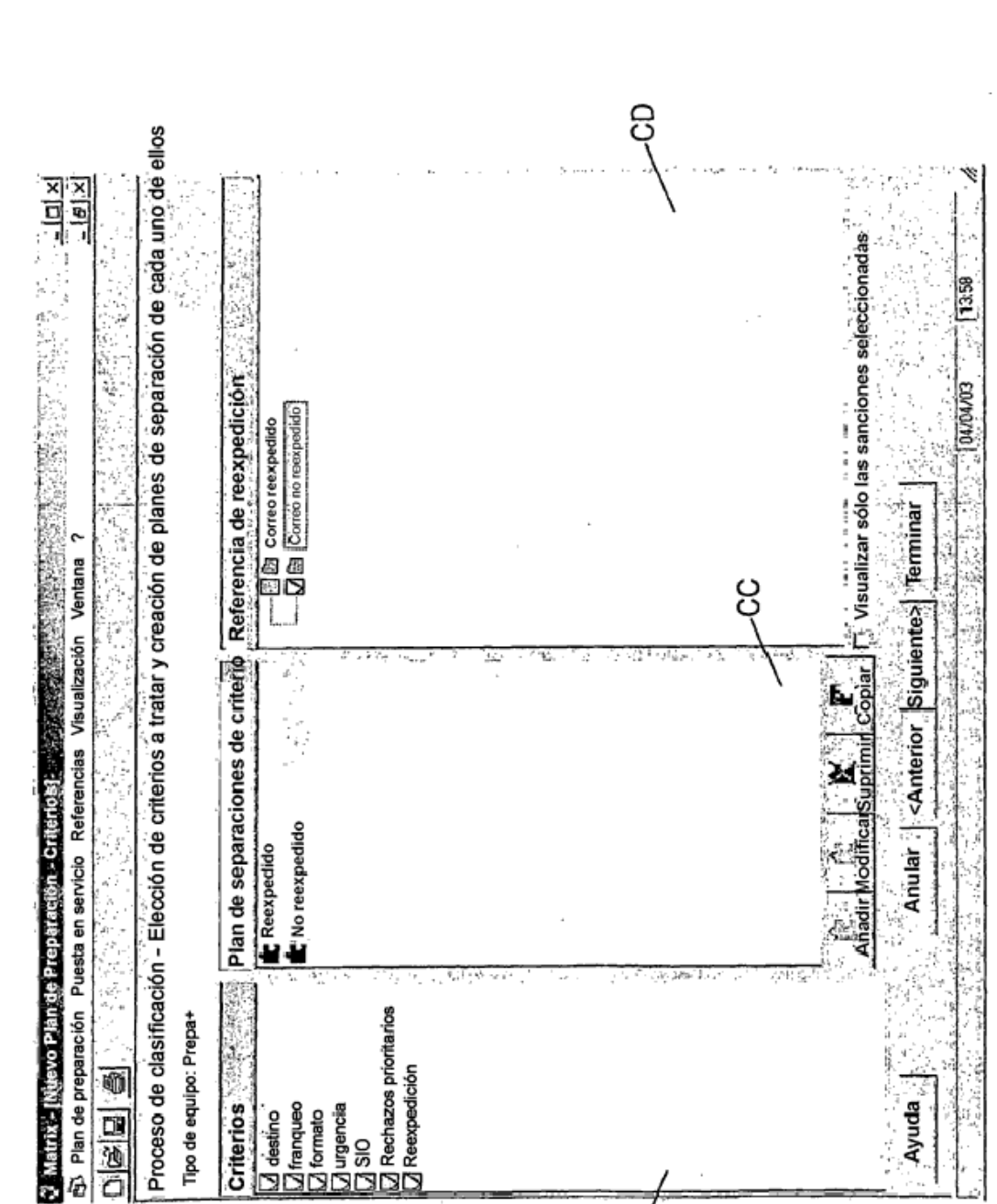

n i Chroni

ののないのですから

**Criterios** 

Tipo de equipo: Prepa+

● 国道口

(Clestino)<br>Differanceo<br>Differanceo<br>Di SiO<br>Di Rechazos prioritarios<br>Di Rechazos prioritarios<br>Di Recepedición

**228.6** 

Ayuda

 $\frac{1}{2}$ 

وتالساهم ون

 $\vec{v}$ 

 $17$ 

FIG. 4f

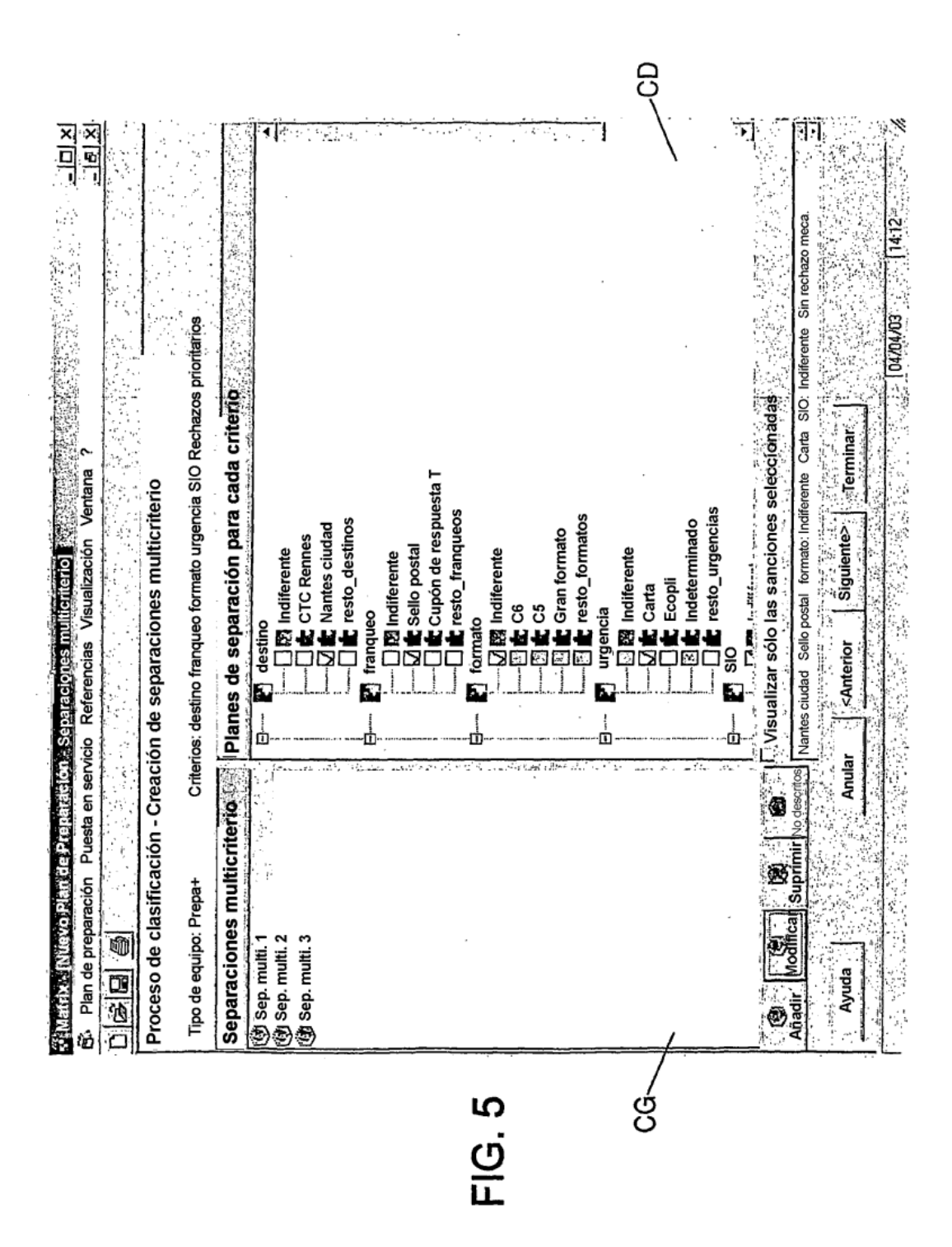

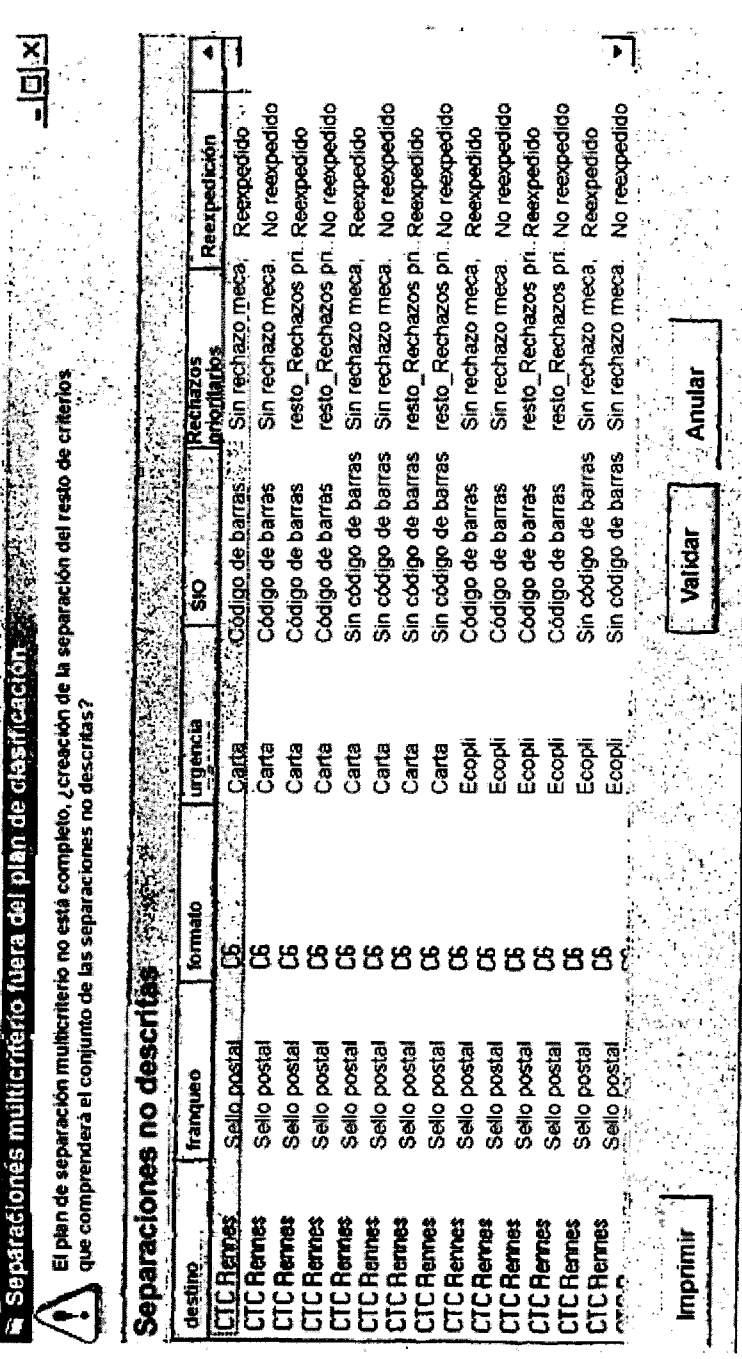

FIG. 6

 $\ell$ 

 $\frac{1}{2}$ 

ES 2 365 538 T3

l,

E.

ť

 $\hat{\mathcal{A}}$ 

19

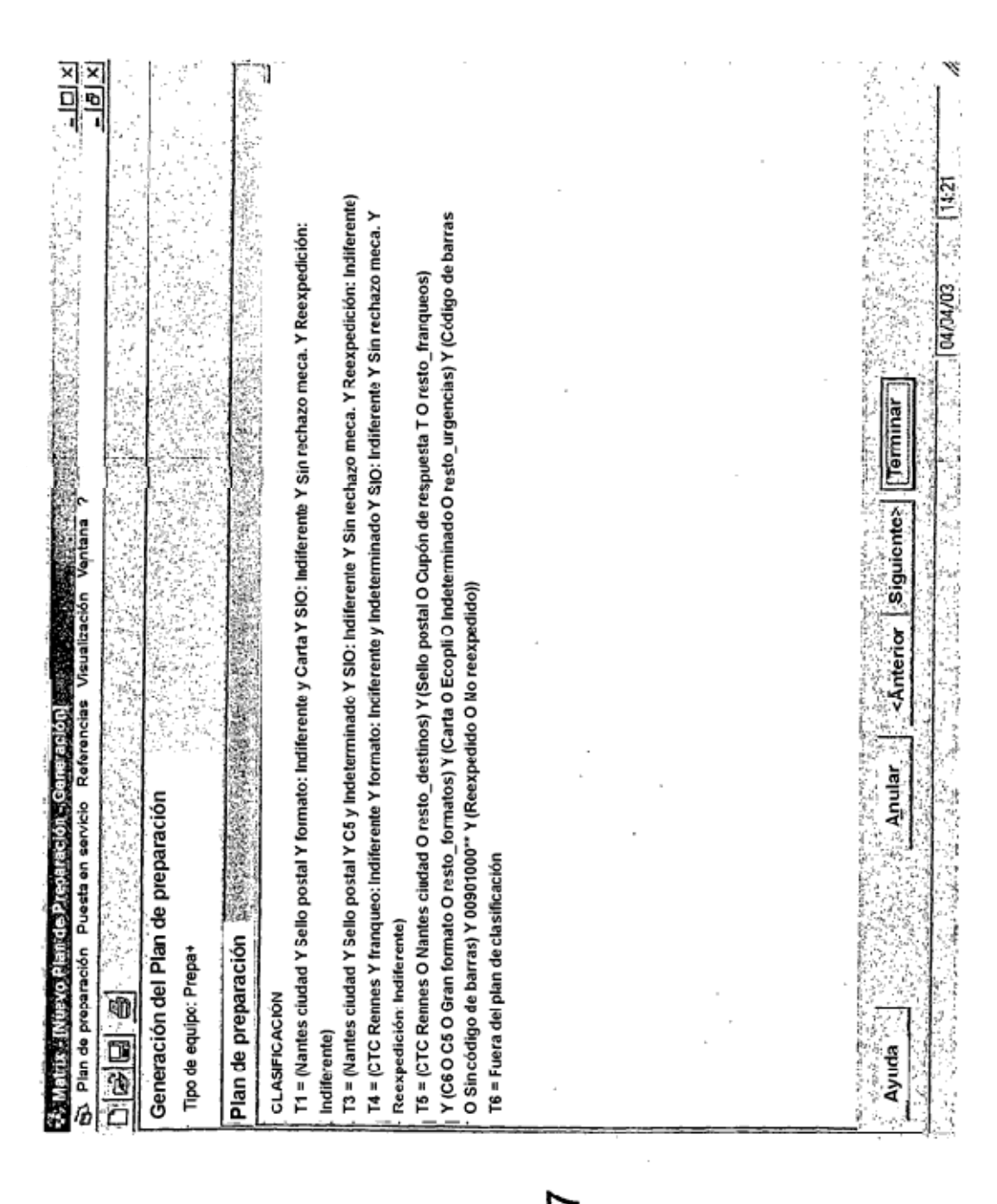

FIG.